### **FC** Fuji Electric **MONITÓUC EXPRESS**

# **<Proposal for Improving Operation> Display Images More Easily by Using Picture Viewer!**

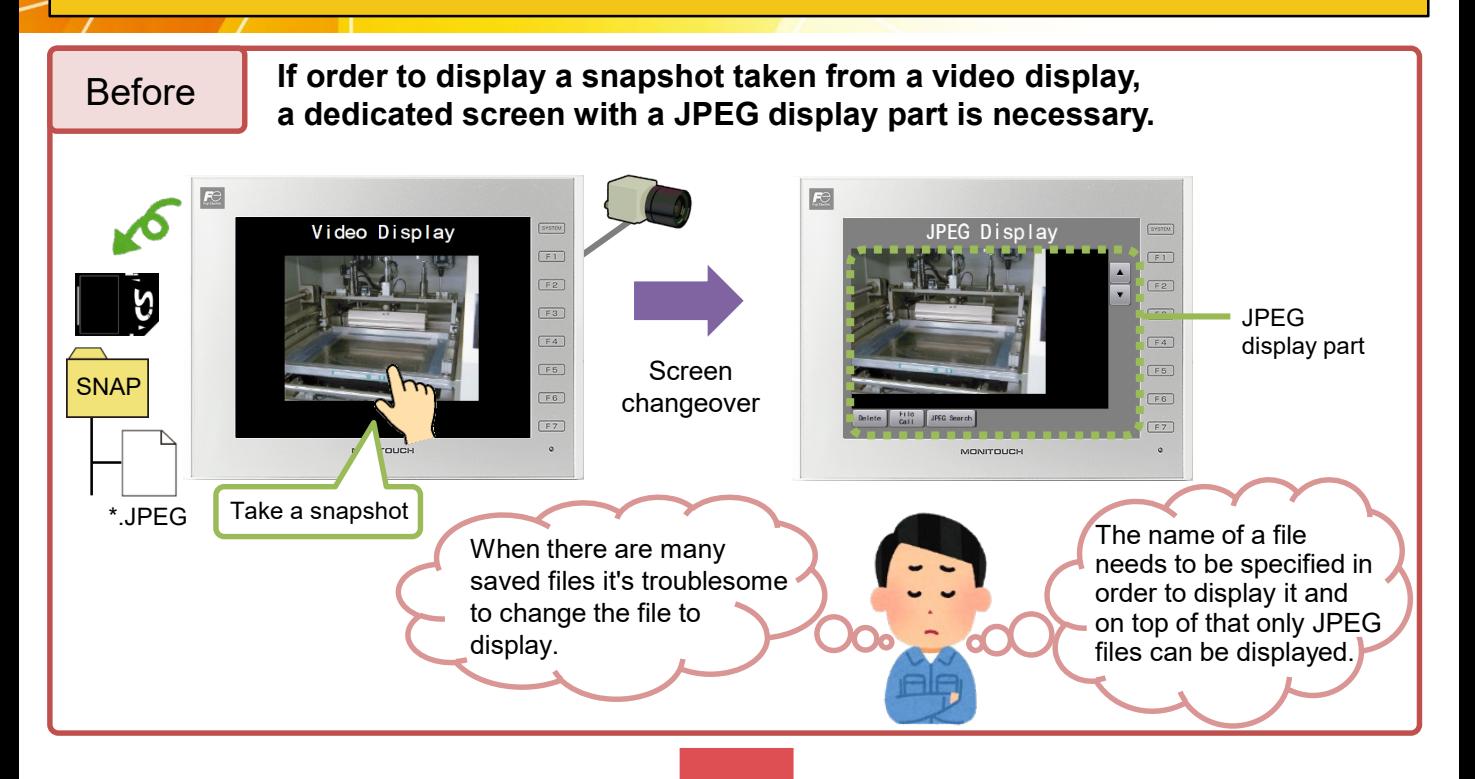

## **Optimize by using Picture Viewer!**

\* Supported by V-SFT version 6.1.1.0 and later

### After

**1) No need to make a screen dedicated to displaying JPEG files! 2) PNG files and Bitmap files can also be displayed! 3) A file can be specified for display by using a macro command!**

**4) Zooming and rotating of images is supported!**

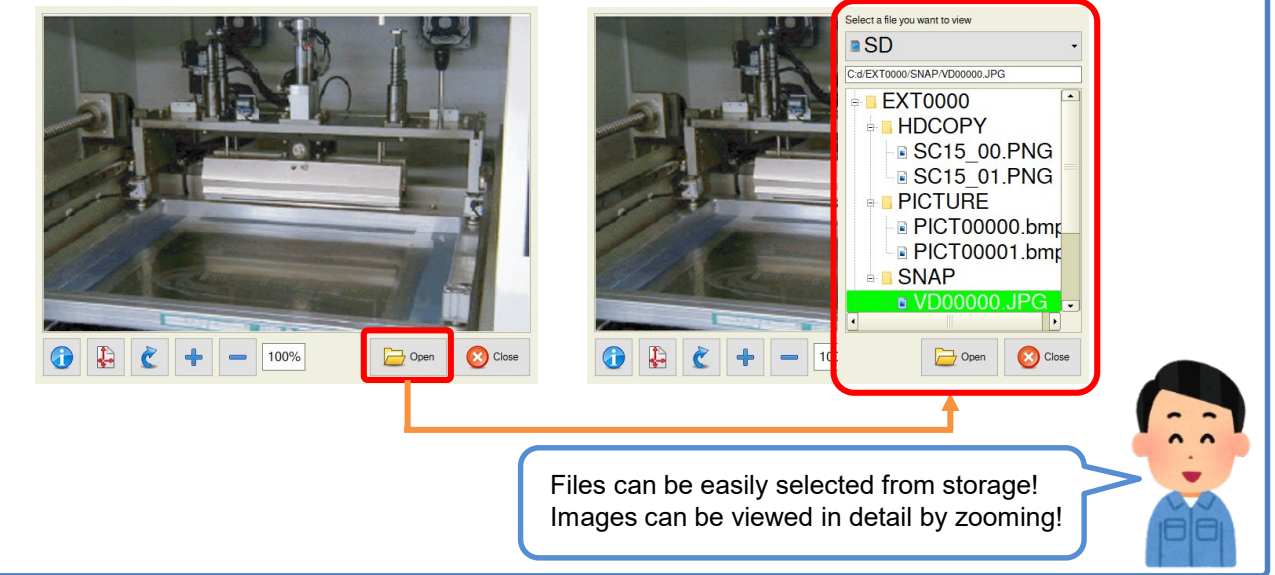

### **Hakko Electronics Co., Ltd.**

# $R\ominus$  Fuji Electric RESS

#### **Differences between Picture Viewer and a JPEG display part**

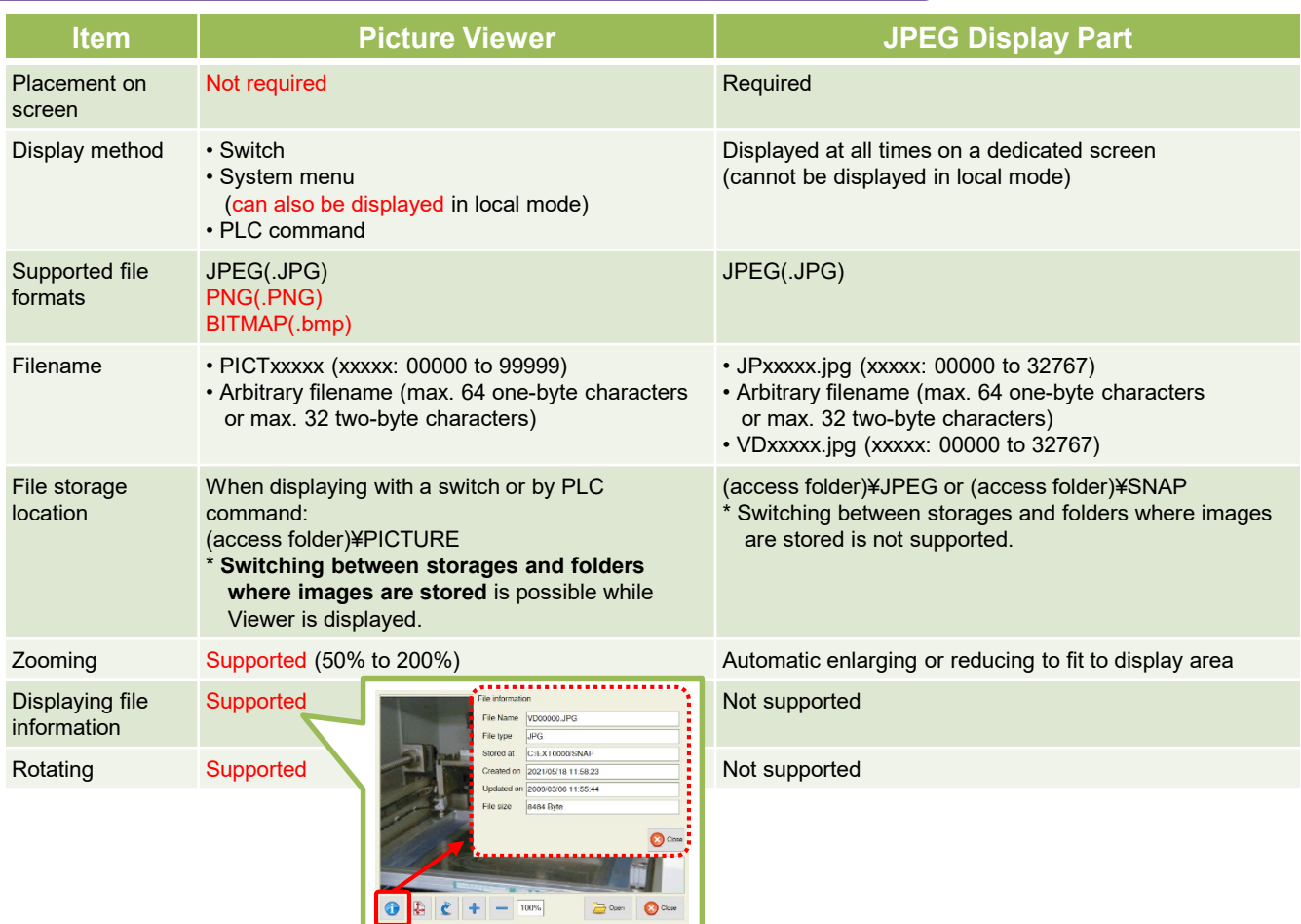

#### **Another convenient usage**

**Save an image file from real-time video captured by a USB camera!<br>Check the file using Picture Viewer!**<br>\* Supported by V-SFT version 6.1.1.0 and later **Check the file using Picture Viewer!** 

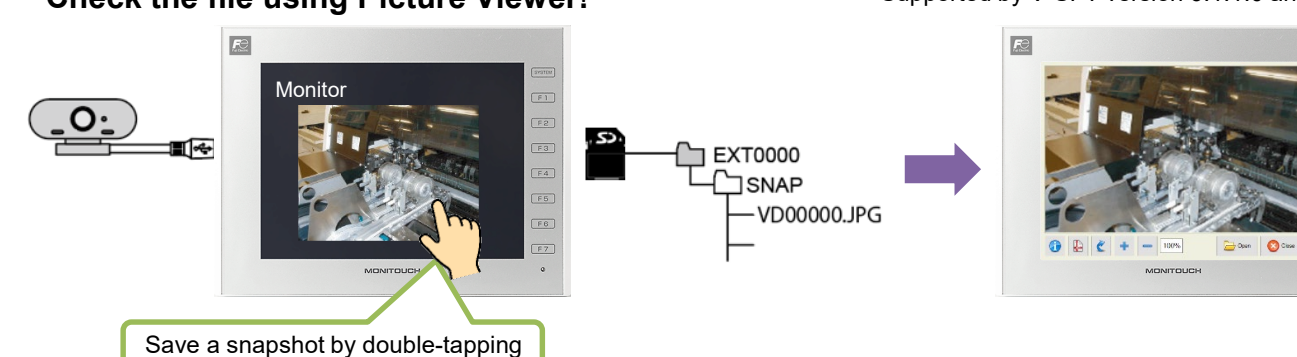

Note: When showing Picture Viewer using a switch or PLC command to check snapshots saved from USB camera video, files need to be copied from the "SNAP" folder to the "PICTURE" folder and renamed using Storage Viewer and macro commands.

 $\sqrt{100}$ 

 $F1$ 

 $F3$ 

 $FA$ 

 $\overline{F5}$ 

 $F6$ 

 $F2$ 

### **Hakko Electronics Co., Ltd.** Overseas Sales Section

TEL: +81-76-274-2144 FAX: +81-76-274-5136 http://monitouch.fujielectric.com/